## Objectives

- •Exception Handling
- •Searching

#### **EXCEPTION HANDLING**

# Runtime Errors: Exceptions

- •"Raised" at runtime
- A signal that something "ain't quite right"
	- $\triangleright$  Something has occurred that can't be easily handled using typical Python structures
- When an exception is raised
	- ØProgram execution stops
	- ØPython prints out the *traceback*
		- A report of the function calls made in your code to reach this point

### Example Traceback

\$ python yearborn.py This program determines your birth year given your age and the current year

```
Enter your age: seven
Traceback (most recent call last):
   File "/Users/sprenkles/Box/CSCI111/inclass/24-dictionaries/yearborn.py", 
  line 31, in <module>
     main()
  File "/Users/sprenkles/Box/CSCI111/inclass/24-dictionaries/yearborn.py", 
   line 12, in main
     age = int(input("Enter your age: "))
ValueError: invalid literal for int() with base 10: 'seven'
```
Shows the problem (ValueError) and the line where the error occurred and the execution path to get there  $\rightarrow$  called main on line 31, error is on line 12 in main

## Handling Exceptions

#### •Using try/except statements

•Syntax: •Example: try:  $<$ bod $v$ except [<errorType>] : <handler> Optional: use this to handle specific error types appropriately try body: Typical behavior/

> try: age = int(input("Enter your age: "))  $currentyear = int(input("Enter the current year: "))$ except: print("Error: Your input was not in the correct form.") print("Enter integers for your age and the current year") sys.exit(1) No errors

Apr 5, 2024  $\blacksquare$  Sprenkle - CSCI111  $\verb|yearborn.py|$ 

# Exception-Specific Handling

#### •Using try/except statements

•Syntax: try:  $<$ bod $v$ except [<errorType>] : <handler> Optional: use this to handle specific error types appropriately

•Example:

```
try:
    age = int(input("Enter your age: "))
   currentyear = int(input("Enter the current year: "))except ValueError:
    print("Error: Your input was not in the correct form.")
   print("Enter integers for your age and the current year")
   sys.exit(1)
```
Apr 5, 2024 Sprenkle - CSCI111 6 yearborn2.py

# Discussion: sys.exit([status])

- •What is sys.exit([status])?
	- $\triangleright$  A way to exit the program
- •Where does it come from?
	- ØThe sys module; need to import
	- $\triangleright$ import sys

```
exit(...) exit([status])
```
Apr 5, 2024  $\qquad \qquad$  exit status will be one (i.e., failure). Exit the interpreter by raising SystemExit(status). If the status is omitted or None, it defaults to zero (i.e., success). If the status is an integer, it will be used as the system exit status. If it is another kind of object, it will be printed and the system

# Examples of Types of Exceptions

#### •IndexError

 $\triangleright$  When index is not found in the sequence

•KeyError

 $\triangleright$  When a key is not found in the dictionary

#### •IOError:

ØFileNotFoundError: File doesn't exist

ØPermissionError: Don't have permission to read/write file

Apr 5, 2024 **Sprenkle** - CSCI111 **Sprenkle** - CSCI111 **8** 

### Exception Handling

```
try:
     inFile = open(infileName, "r")
     # typically, would process file here…
     inFile.close()
except IOError as exc :
     print("Error reading \"" + infileName + "\".")
     # could be a variety of different problems, 
     # so print out the exception and its type
     print(exc)
     print(type(exc))
     sys.exit(1)
```
#### •Exceptions are *objects*

#### • We can get more information about the exception by printing them out

Apr 5, 2024  $\blacksquare$  Apr 5, 2024  $\blacksquare$ 

### Best Practices

#### • Prevent errors as best you can

- $\triangleright$  Example: use if statements to verify data
	- Confirm key is in the dictionary before trying to access

#### •For errors you can't prevent, *handle* them! ØExample: We can check if a file exists before trying to read it BUT between the check and actually reading the file, the file could be deleted from the system!

### Review

•We discussed two different search techniques:  $\triangleright$  What were they? >How do they compare?  $\triangleright$  What are their pros and cons?

•Continue working on the problem we ended with (implementing the second search technique)

# Review: Search Using 1n Review

- Iterates through a list, checking if the element is found
- •Known as *linear search*

#### •**Implementation:**

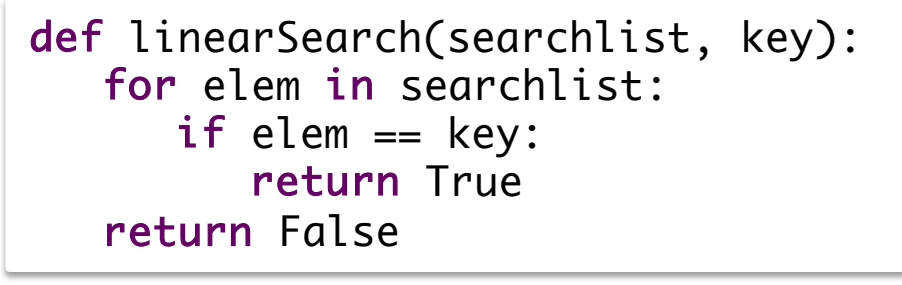

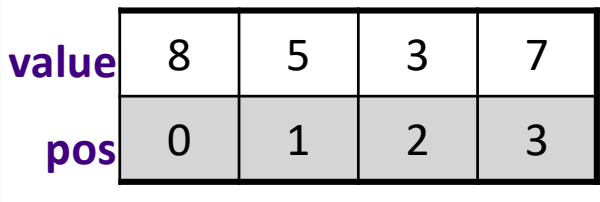

Apr 5, 2024  $\overline{\phantom{a}}$  12 What are the strengths and weaknesses of implementing search this way?

## Review: Linear Search

- •**Overview**: Iterates through a list, checking if the element is found
- •**Benefits:**

ØWorks on *any* list

#### •**Drawbacks**:

**≻Slow**, on average: needs to check each element of list if the element is not in the list

### Review: Binary Search: Eliminate Half the Possibilities

- •Repeat until find value (or looked through all values) ØGuess middle *value* of possibilities
	- •(*not* middle *position*)
	- $\triangleright$  If match, found!
	- $\triangleright$  Otherwise, find out too high or too low
	- $\triangleright$  Modify your possibilities
		- Eliminate the possibilities from your number and higher/lower, as appropriate

#### •Known as **Binary Search**

Apr 5, 2024 **Sprenkle - CSCI111** Sprenkle - CSCI111 314

### Binary Search Implementation

```
def search(searchlist, key):
  low=0high = len(searchlist)-1
  while low \leq high :
     mid = (low+high)//2if searchlist[mid] == key:
        return mid # return True
     elif key > searchlist[mid]:
       low = mid+1else:
       high = mid-1
  return -1 # return False
                                   If you just want to
                                  know if it's in the list
```
Apr 5, 2024 **Sprenkle - CSCI111** Sprenkle - CSCI111 **15** 

## Binary Search

#### • Example of a *Divide and Conquer* algorithm

 $\triangleright$  Break into smaller pieces that you can solve

- Benefits:
	- ØFaster to find elements (especially with larger lists)
- Drawbacks:
	- $\triangleright$  Requires that data can be compared
		- •LL<sub>L, -</sub>eq\_ methods implemented by the class (or another solution)

#### ØList **must** be sorted before searching

•Takes time to sort

Apr 5, 2024 **Sprenkle - CSCI111** Sprenkle - CSCI111 36 Sprenkle - CSCI111 36 Sprenkle - CSCI111 36 Sprenkle - CSCI111 36 Sprenkle - CSCI111 36 Sprenkle - CSCI111 36 Sprenkle - CSCI111 36 Sprenkle - CSCI111 36 Sprenkle - CS

## Key Questions in Computer Science

- How can we efficiently organize data?
- How can we efficiently search for data, given various constraints?

ØExample: data may or may not be sortable

• What are the tradeoffs?

## Empirical Study of Search Techniques

**Goal**: Determine which technique is better under various circumstances

• How long does it take to find various keys? Ø**Measure** by the number of comparisons  $\triangleright$  Vary the size of the list and the keys ØWhat are good tests for the lists and the keys?

Apr 5, 2024 **Sprenkle - CSCI111**  $\text{search\_compare}$ ,  $py$  18

# Empirical Study of Search Techniques

- •Analyzing Results …
	- $\triangleright$  By how much did the number of comparisons for *linear search* vary?
	- $\triangleright$  By how much did the number of comparisons for *binary search* vary?
- What conclusions can you draw from these results?

search\_compare.py

Apr 5, 2024 **Sprenkle - CSCI111** Sprenkle - CSCI111 319

## Search Strategies Summary

- •Which search strategy should I use under the following circumstances?
	- ØI have a short list

 $\blacktriangleright$ I have a long list

 $\blacktriangleright$ I have a long sorted list

Apr 5, 2024 20

## Search Strategies Summary

- Which search strategy should I use under the following circumstances?
	- ØI have a short list
		- How short? How many searches? Linear  $(in)$
	- $\triangleright$ I have a long list
		- Linear  $(in)$  because don't know if in order, comparable
		- •Alternatively, may want to sort the list and *then* perform binary search, if sorting first won't be more effort than just searching.

#### $\triangleright$ I have a long sorted list

#### •Binary

Apr 5, 2024 21 Sprenkle - CSCI111 21 Sprenkle - CSCI111 21

### Extensions to Search

In InstaFace, we want to find *people* who have a certain name.

Consider what happens when searchlist is a list of Persons and key is a name (a str)

We want to find a Person whose name matches the key and return the Person

Apr 5, 2024 22

### List of Person objects

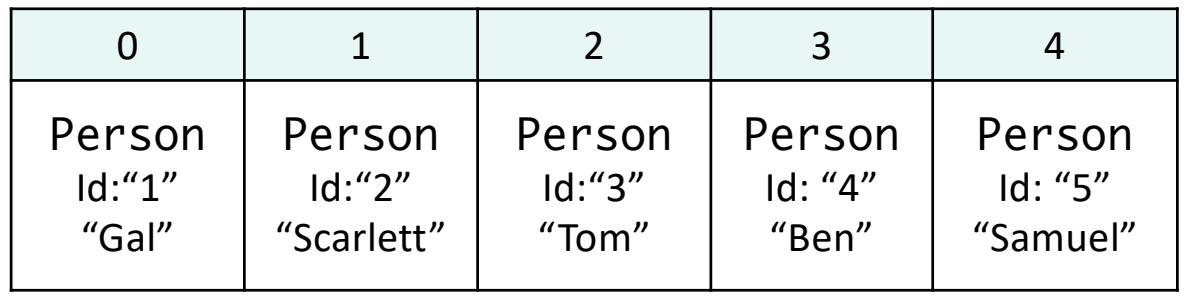

Example: looking for a person with the name "Tom"…

### List of Person objects

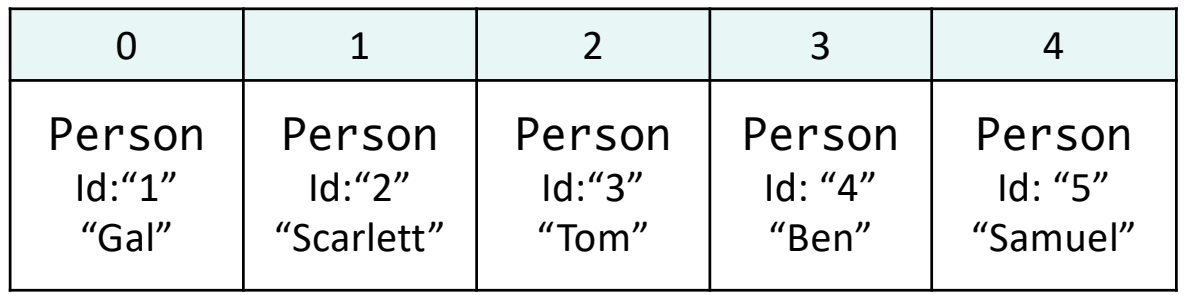

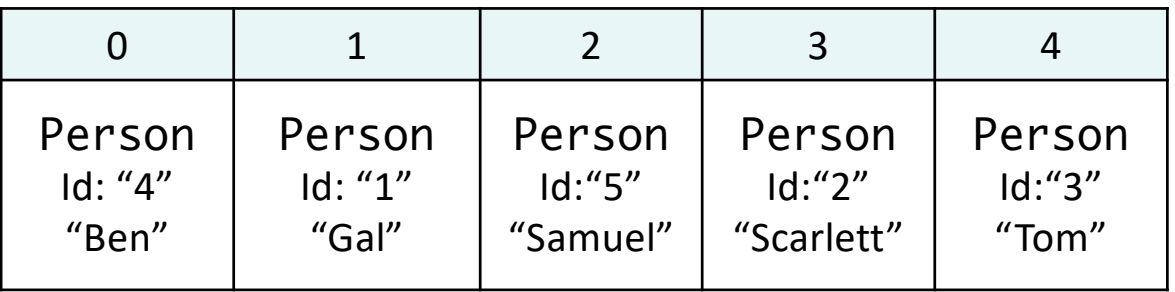

#### Sorted by name, e.g., personList.sort(key=Person.getName)

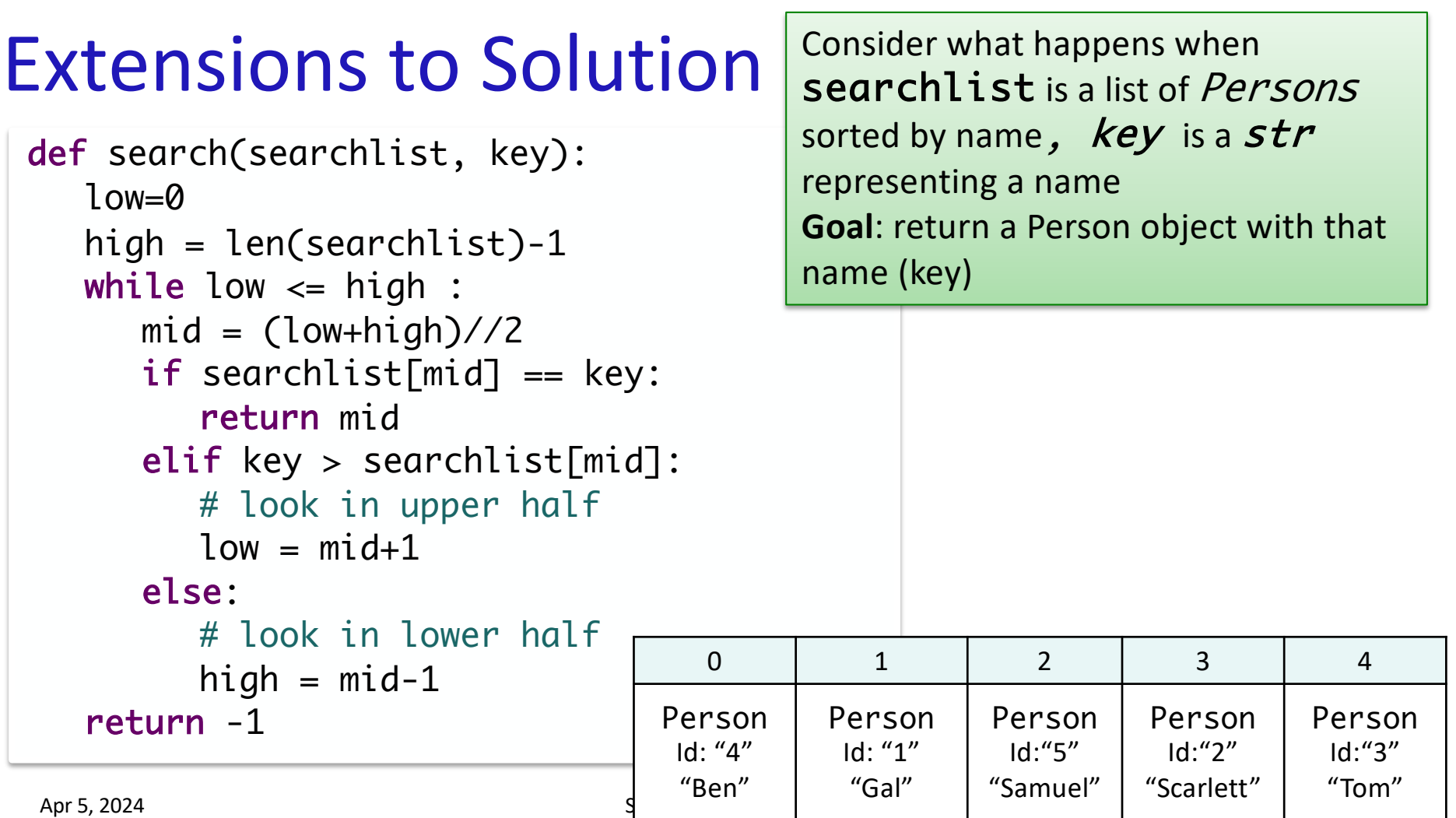

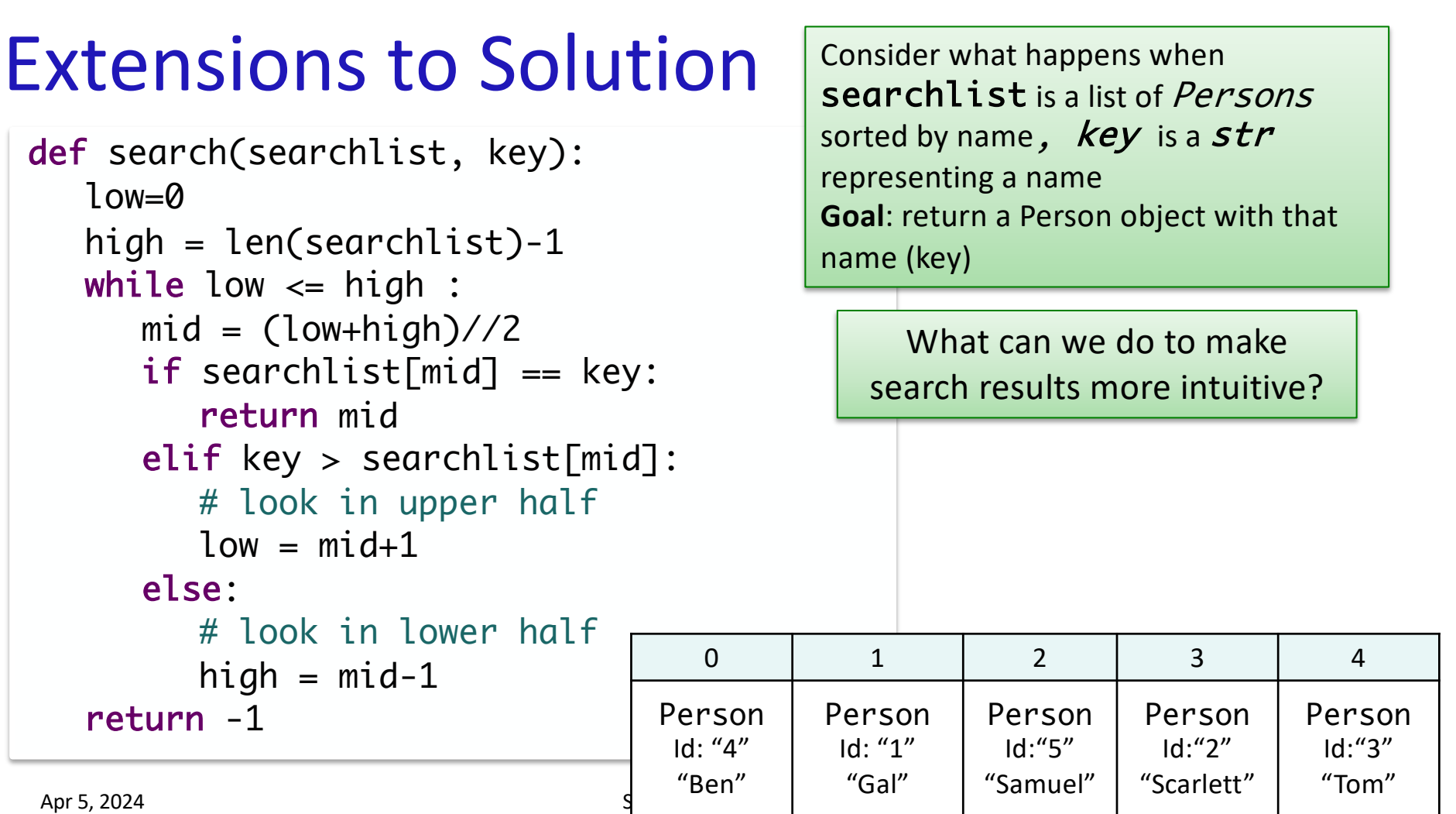

## Summary of Extensions to Solution

- •Check the *name* of the Person at the midpoint
- •Represent, handle when no Person matches
- •What could we do if more than one person has that name?
- Note: we're not implementing "name contains"  $\triangleright$  How could we implement that?

Apr 5, 2024 27

# Looking Ahead •Lab 11